# **บทท 5**

### **การออกแบบการแสดงผล**

ในการออกแบบการแสดงผล ผู้ศึกษาได้กำหนดรูปแบบใว้ ดังนี้ ֖֖֚֚֚֝֟֟֘<u>֚</u>

1. ส่วนนำเข้าข้อมูล ที่อ้างอิงจากความต้องการของระบบที่ใด้ออกแบบใว้ แล้วกำหนดให้ มีการเลือกข้อมูลในการบันทึกมากกว่าที่จะให้ผู้ใช้งานของระบบบันทึกเองให้มากที่สุดเท่าที่จะทำ ใด้ เพื่อความถูกต้องแม่นยำในการบันทึกข้อมูล ื่

2. ส่วนแสดงผล ได้ออกแบบให้หน้าจอดูได้ง่าย และให้เมนูทุกเมนูหรือหน้าจอทุกหน้า มี ความใกลเคียงกัน ใชสีสันในโปรแกรมในแนวทางเดียวกัน

3. ภาษาที่ใช้ในการแสดงผล เนื่องจากผู้ใช้ระบบนี้คือผู้ที่ให้บริการทางด้านเทคโนโลยี สารสนเทศ ดังนั้นภาษาที่ใช้ในการแสดงผลมาจากความต้องการของผู้ใช้ระบบซึ่งเป็นภาษาที่ใช้ใน ั้ การให้บริการ ดังนั้นผู้ศึกษาจึงได้ออกแบบข้อความในการแสดงผล เป็นภาษาไทย และเป็นภาษาที่ ั้ สื่อถึงการใหบริการ

การออกแบบส่วนประสานงานผู้ใช้งาน เป็นการออกแบบหน้าจอระบบเพื่อการนำข้อมูล  $\overline{a}$ เขา และแสดงผลขอมูล ซึ่งสวนการแสดงผลขอมูลน ี้มีทั้งรูปแบบการแสดงผลขอมูลธรรมดาบน จอภาพ และรูปแบบรายงาน ซึ่งการออกแบบโดยทั่วไปจะออกแบบไปในรูปแบบในลักษณะที่เป็น รูปแบบเดียวกัน เพื่อประโยชน์กับผู้ใช้งานที่สามารถเข้าใจการทำงานได้ง่ายและสะดวกต่อการใช้ ึงาน การออกแบบเมนูการใช้งานจะยึดตามลำดับกระบวนการทำงานของระบบ โดยสามารถแสดง รายละเอียดไดดังน

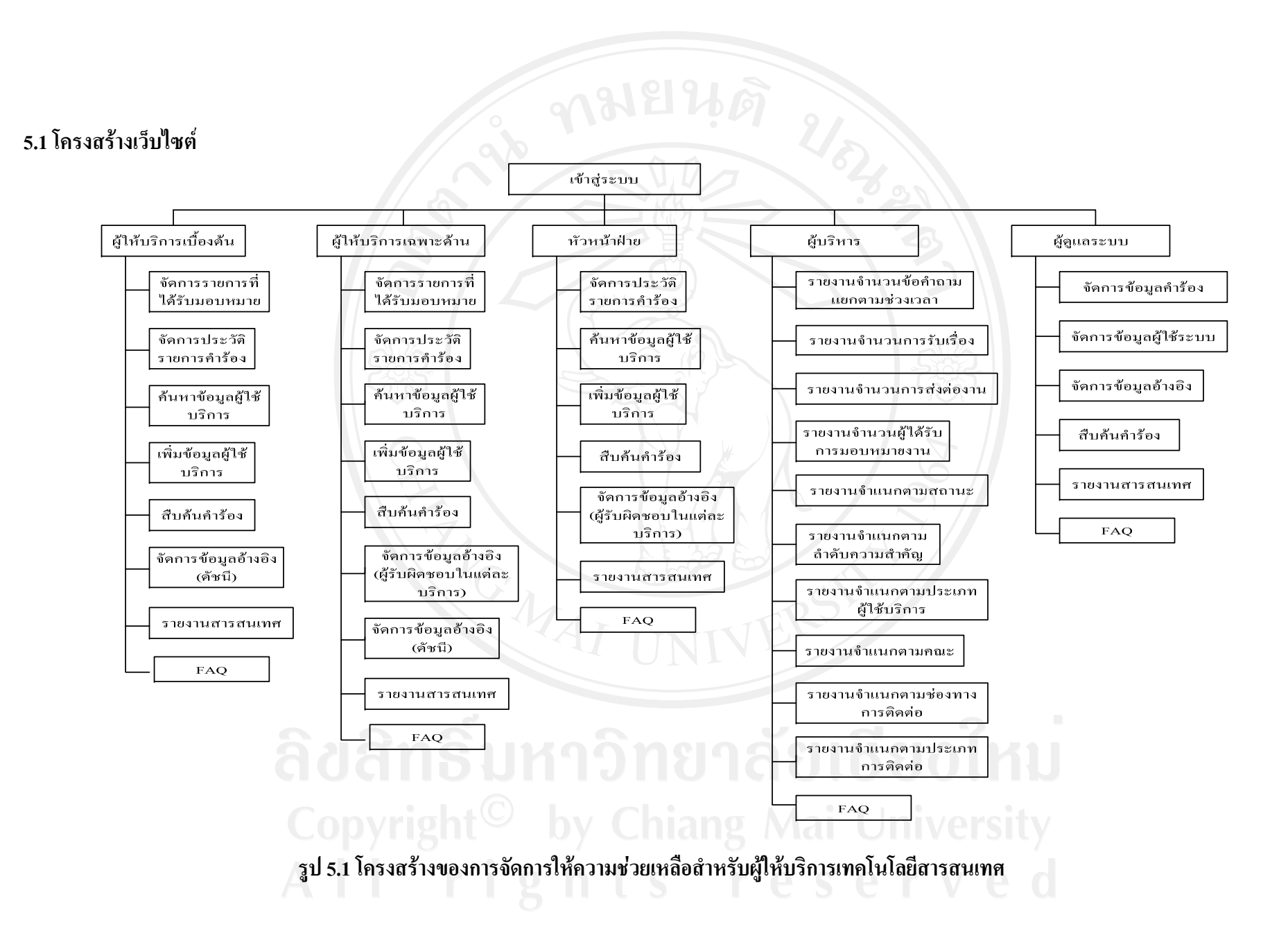

### **5.2 การออกแบบการแสดงผล**

1. การออกแบบหน้าจอเข้าสู่ระบบ

เป็นส่วนเริ่มต้นการใช้งานของระบบ ประกอบด้วยส่วนที่ใช้ล็อกอินเพื่อทำการตรวจสอบ ิ่ ชื่อผูเขาใชและรหัสผานเพื่อการเขาสูระบบ

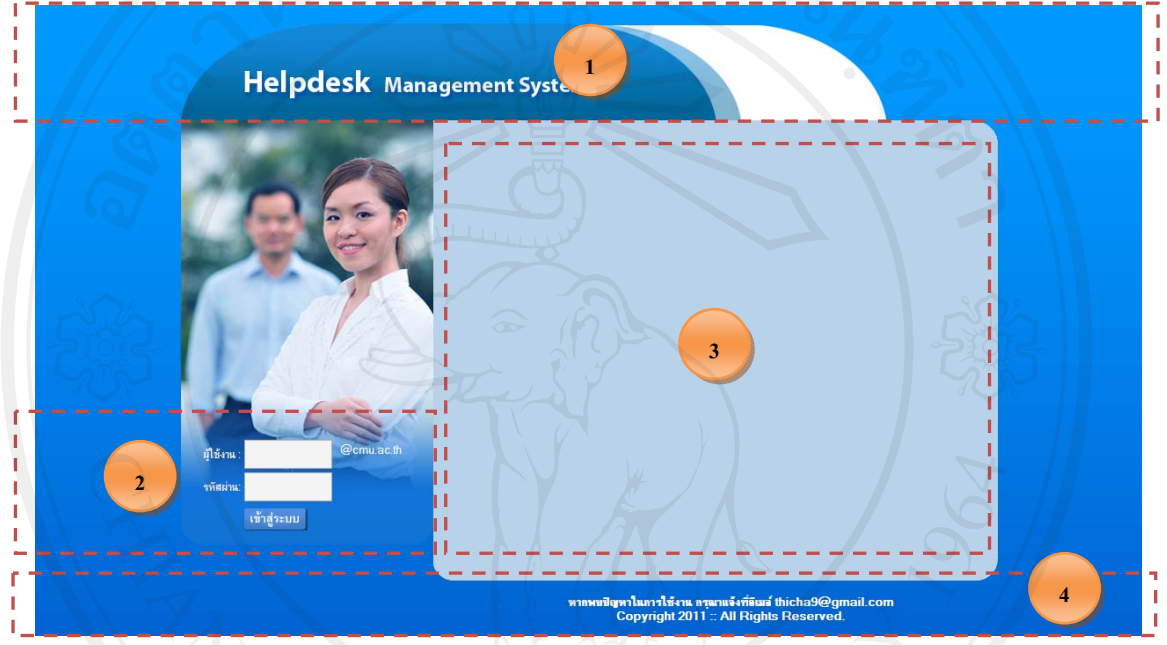

# **รูป 5.2 การออกแบบหนาจอเขาสูระบบ**

จากรูป 5.2 สามารถอธิบายสวนประกอบของหนาจอไดดังน

- สวนท 1 สวนหัว (Header) แสดงตราสัญลักษณและช อระบบ
- ส่วนที่ 2 การเข้าใช้งานระบบ ผู้ใช้งานต้องกรอกชื่อผู้ใช้และรหัสผ่านเพื่อเข้าสู่ระบบ ื่
- สวนท 3 คําถามท พบบอย (FAQ) ี่
- สวนท 4 สวนทาย (Footer) แสดงขอมูลหนวยงาน ชื่อผูพัฒนา ปที่พัฒนา

2. การออกแบบหน้าจอใช้งานหลักของระบบ

เมื่อผู้ใช้งานเข้าสู่ระบบจะเข้าสู่หน้าจอใช้งานหลักของระบบสำหรับการใช้งาน โดย โครงสร้างทั้งหมดจะเหมือนกันทุกกลุ่มผู้ใช้งาน แต่จะสามารถใช้งานได้ไม่เหมือนกันเนื่องจากการ ั้ ื่ ตรวจสอบเรื่องสิทธิ์การใช้งาน ื่

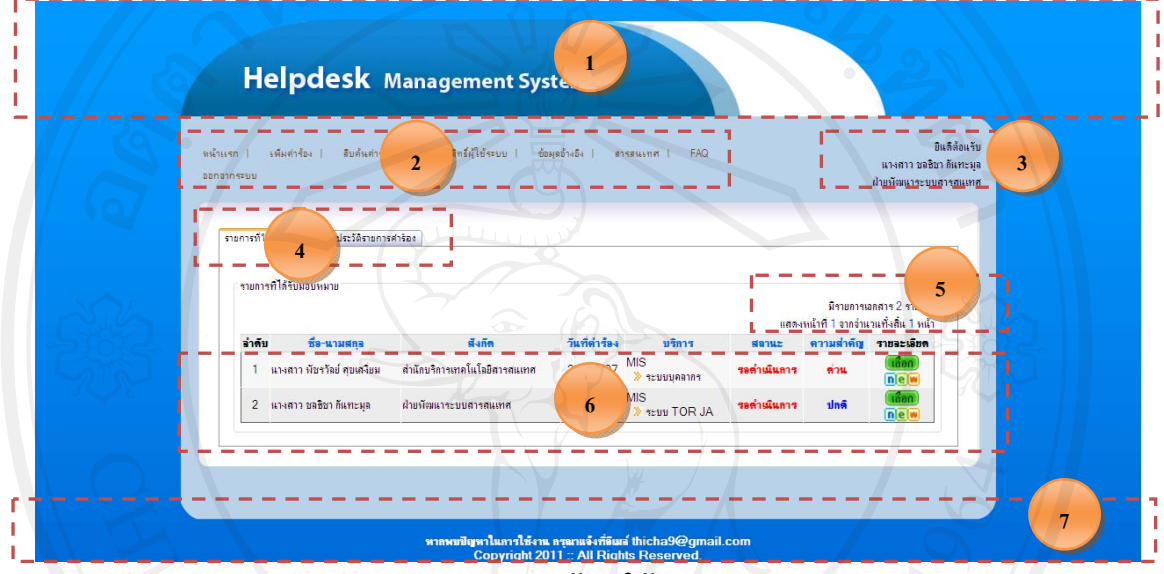

**รูป 5.3 การออกแบบหนาจอใชงานหลักของระบบ**

จากรูป 5.3 ส่วนประกอบของจอภาพหน้าหลักสำหรับผู้ใช้งานระบบ มีดังนี้ ี้ สวนท 1 สวนหัว (Header) แสดงตราสัญลักษณและช อระบบ ื่ สวนท 2 เมนูตางๆ ในการใชงาน ส่วนที่ 3 รายละเอียดชื่อผู้ใช้งาน ื่ สวนท 4 แถบหัวขอการแสดงผล มีหัวขอดังน ี้ 1) รายการท ี่ไดรับมอบหมาย 2) ประวัติรายการคํารอง สวนท 5 แสดงผลจํานวนรายการเอกสาร สวนท 6 แสดงรายการขอมูลตามเมนูที่เลือก สวนท 7 สวนทาย (Footer) แสดงขอมูลหนวยงาน ชื่อผูพัฒนา ปที่พัฒนา

3. การออกแบบหน้าจอใช้งานรายการที่ได้รับมอบหมาย

เมื่อผู้ใช้งานทำการเลือกแถบรายการที่ได้รับมอบหมายจะปรากฎจำนวนรายการที่ได้รับ ื่ มอบหมายท ั้งหมดประกอบดวยรายละเอียด ชื่อ-สกุล สังกัด วันที่คํารอง บริการ สถานะ ความสําคัญ และรายละเอียด

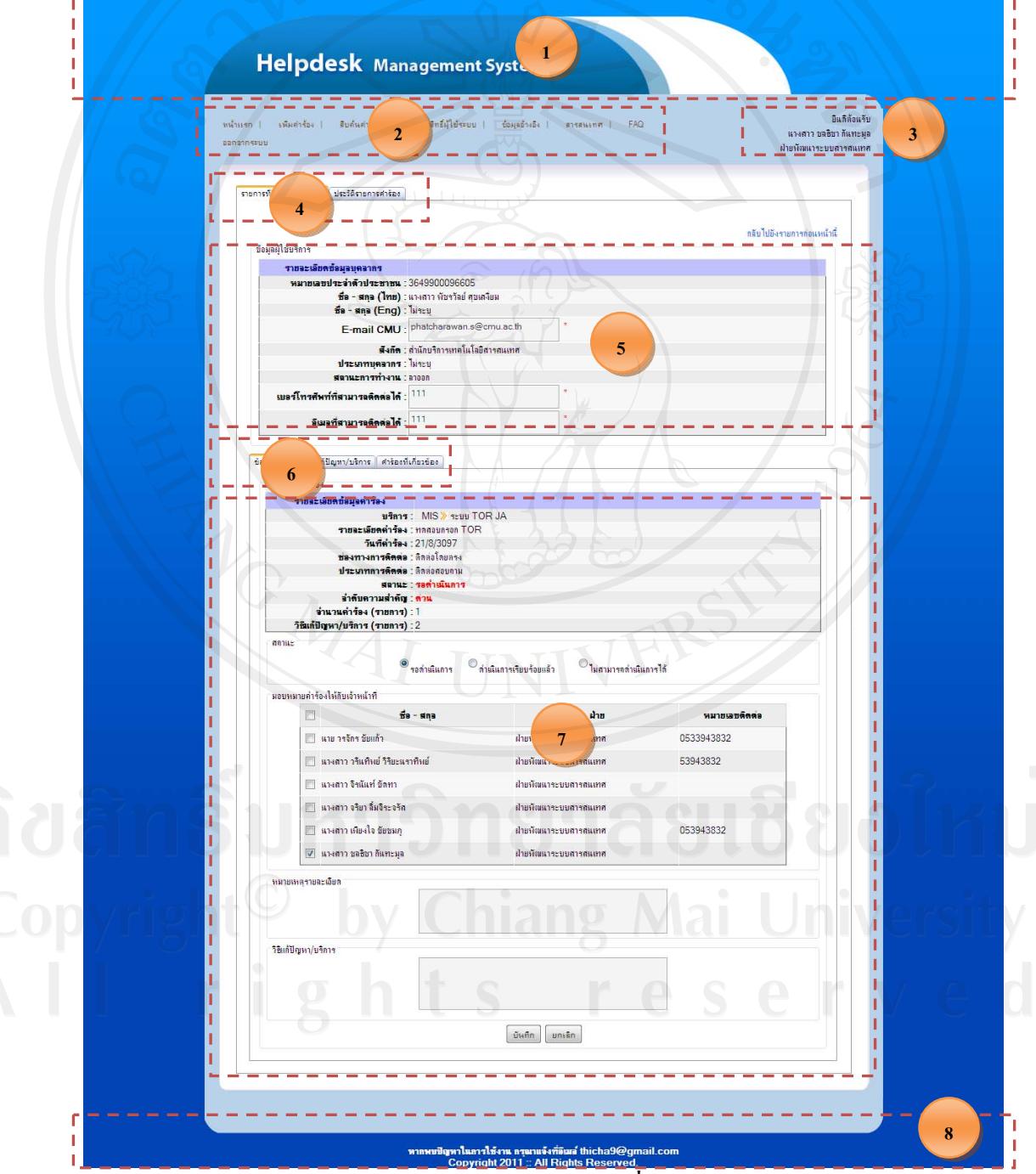

**รูป 5.4 การออกแบบหนาจอรายการท ี่ไดรับมอบหมาย**

จากรูป 5.4 สามารถอธิบายส่วนประกอบของหน้าจอได้ดังนี้ ี้ สวนท 1 สวนหัว (Header) แสดงตราสัญลักษณและช อระบบ ื่ สวนท 2 เมนูตาง ๆ ในการใชงาน ส่วนที่ 3 รายละเอียดชื่อผู้ใช้งาน ื่ สวนท 4 แถบหัวขอการแสดงผล มีหัวขอดังน ี้ 1) รายการท ี่ไดรับมอบหมาย 2) ประวัติรายการคํารอง สวนท 5 สวนแสดงรายละเอียดขอมูลผูใชบริการ สวนท 6 สวนของแถบแสดงรายละเอียดคํารอง มีดังน ี้ 1)ขอมูลคํารอง 2) วิธีแกไขปญหา/บริการ 3) คำร้องที่เกี่ยวข้อง ี่ ี่ สวนท 7 แสดงรายการขอมูลตามเมนูที่เลือก สวนท 8 สวนทาย (Footer) แสดงขอมูลหนวยงาน ชื่อผูพัฒนา ปที่พัฒนา

4. การออกแบบหน้าจอใช้งานประวัติรายการคำร้อง เมื่อผู้ใช้งานทำการเลือกแถบรายการประวัติรายการคำร้องจะปรากฎจำนวนรายการคำร้อง ื่ ซึ่งจะสามารถแสดงผลตามสถานะคํารองแสดงตามความสําคัญ และแสดงทั้งหมด

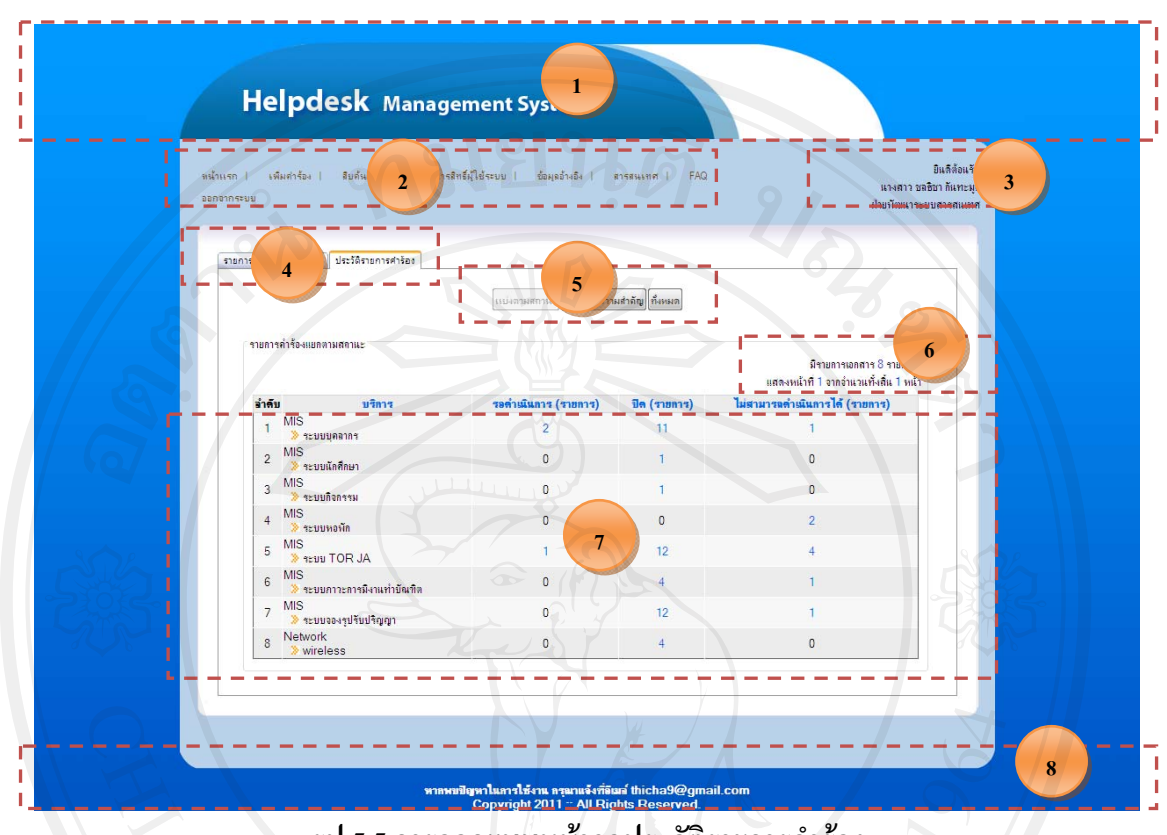

**รูป 5.5 การออกแบบหนาจอประวัติรายการคํารอง**

จากรูป 5.5 สามารถอธิบายสวนประกอบของหนาจอไดดังน ี้ สวนท 1 สวนหัว (Header) แสดงตราสัญลักษณและช อระบบ ื่ สวนท 2 เมนูตาง ๆ ในการใชงาน ส่วนที่ 3 รายละเอียดชื่อผู้ใช้งาน ื่ สวนท 4 แถบหัวขอการแสดงผล มีหัวขอดังน ี้ 1) รายการท ี่ไดรับมอบหมาย 2) ประวัติรายการคำร้อง สวนท 5 แถบแสดงหัวขอการแสดงผลคํารอง มีหัวขอดังน 1)แสดงผลแบงตามสถานะ 2)แสดงผลแบงตามความสําคัญ 3)แสดงผลทั้งหมด

สวนท 6 แสดงผลจํานวนรายการเอกสาร สวนท 7 แสดงรายการขอมูลตามเมนูที่เลือก สวนท 8 สวนทาย (Footer) แสดงขอมูลหนวยงาน ชื่อผูพัฒนา ปที่พัฒนา

5. การออกแบบหน้าจอใช้งานการเพิ่มคำร้อง

เมื่อผู้ใช้งานได้รับเรื่องการแจ้งขอใช้บริการจากผู้ร้องขอ ทางผู้ใช้งานต้องทำการเพิ่มคำร้อง **:**<br>: ื่ **่** เพื่อเป็นการเพิ่มคำร้องลงในระบบโดยสามารถเพิ่มคำร้องใด้จากการค้นหาผู้ใช้บริการหรือจากการ ิ่ เพ มขอมูลผูใชบริการใหม ิ่

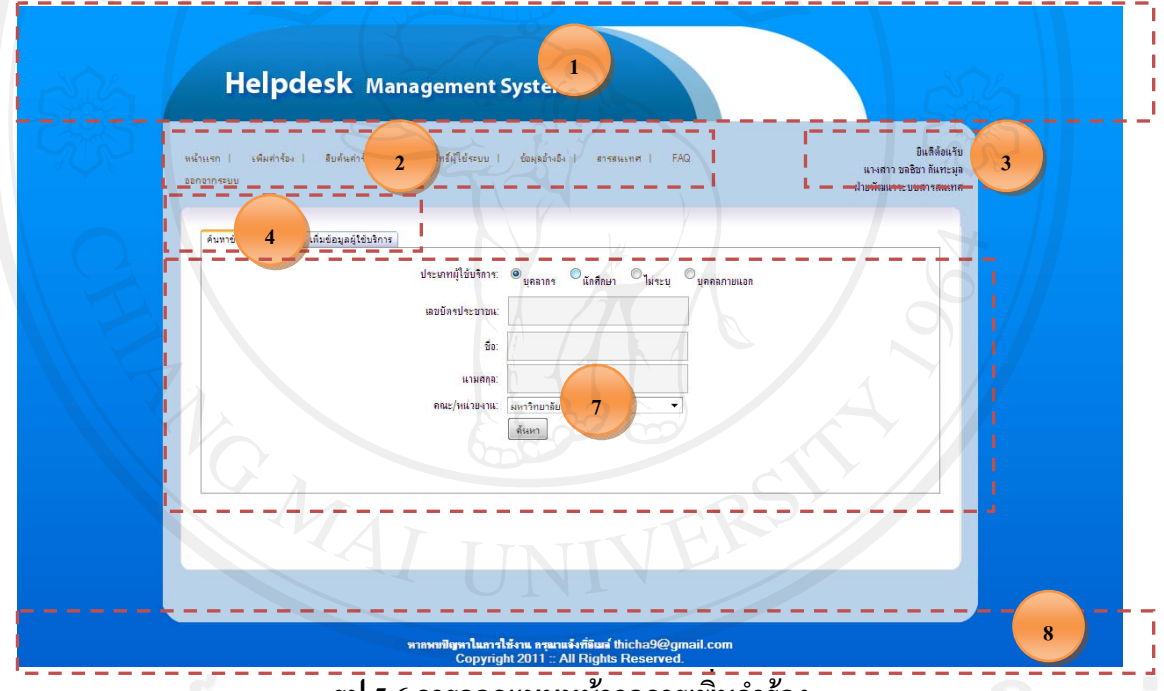

### **รูป 5.6 การออกแบบหนาจอการเพ มคํารอง ิ่**

จากรูป 5.6 สามารถอธิบายส่วนประกอบของหน้าจอได้ดังนี้ ี้ สวนท 1 สวนหัว (Header) แสดงตราสัญลักษณและช อระบบ ื่ สวนท 2 เมนูตาง ๆ ในการใชงาน ส่วนที่ 3 รายละเอียดชื่อผู้ใช้งาน ื่ สวนท 4 แถบหัวขอการแสดงผล มีหัวขอดังน ี้ 1)คนหาขอมูลผูใชบริการ 2) เพ มขอมูลผูใชบริการ ิ่ สวนท 5 แสดงรายการขอมูลตามเมนูที่เลือก สวนท 6 สวนทาย (Footer) แสดงขอมูลหนวยงาน ชื่อผูพัฒนา ปที่พัฒนา

6. การออกแบบหนาจอใชงานการคนหาขอมูลผูใชบริการ เมื่อผู้ใช้งานต้องการเพิ่มคำร้องลงไปในระบบ การเพิ่มคำร้องนั้นสามารถทำได้เลยโดยการ ื่ ิ่ ิ่ ั้ ค้นหาข้อมูลผู้ใช้บริการ ทำการเลือกและเพิ่มเติมคำร้องของผู้ใช้บริการลงไปในระบบ ิ่

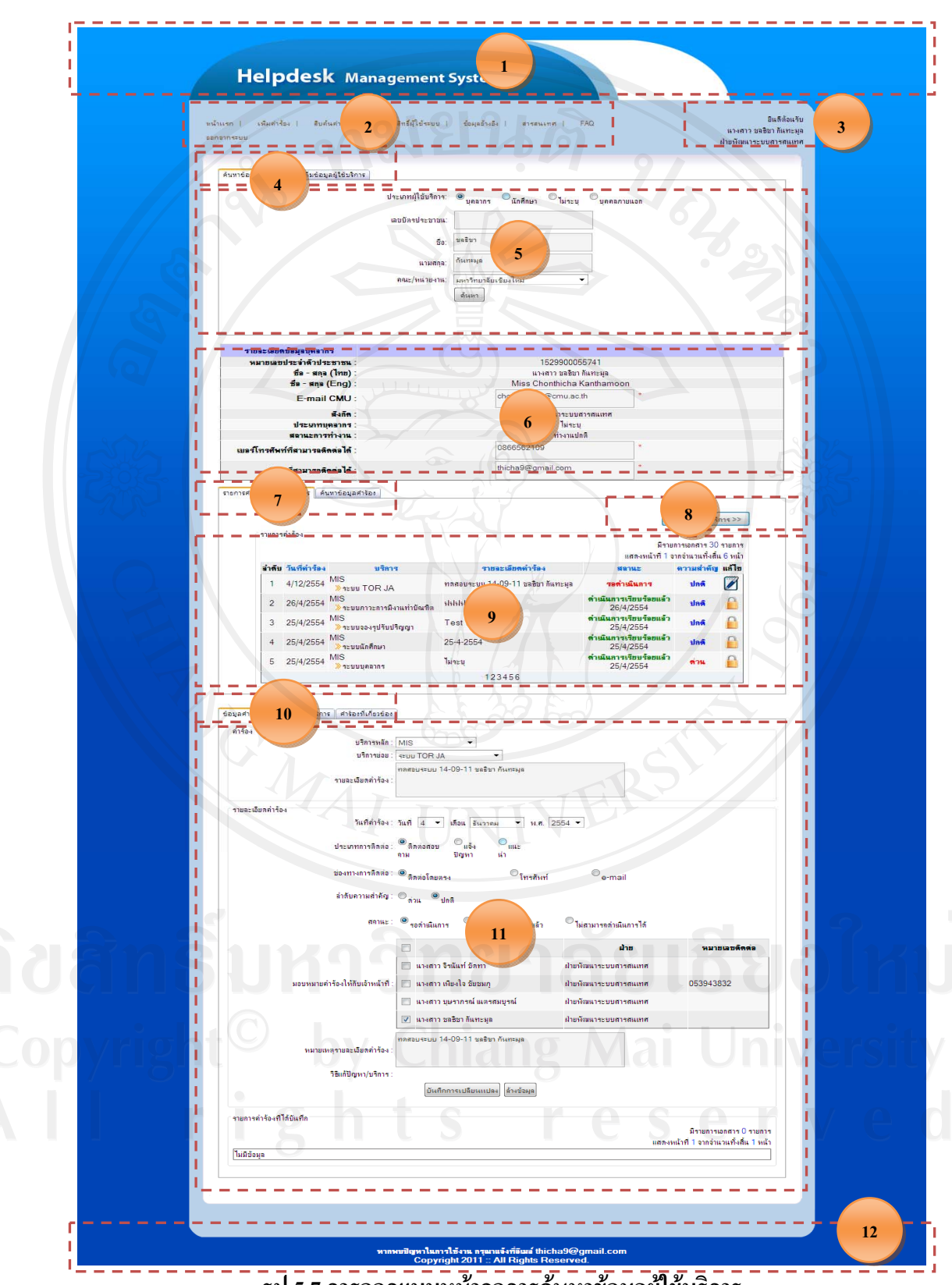

**รูป 5.7 การออกแบบหนาจอการคนหาขอมูลผูใชบริการ**

จากรูป 5.7 สามารถอธิบายส่วนประกอบของหน้าจอได้ดังนี้ ี้ สวนท 1 สวนหัว (Header) แสดงตราสัญลักษณและช อระบบ ื่ สวนท 2 เมนูตาง ๆ ในการใชงาน ส่วนที่ 3 รายละเอียดชื่อผู้ใช้งาน ื่ สวนท 4 แถบหัวขอการแสดงผล มีหัวขอดังน ี้

1)คนหาขอมูลผูใชบริการ

2) เพ มขอมูลผูใชบริการ ิ่

สวนท 5 สวนของการกรอกรายละเอียดเพ อคนหาผูใชบริการ

สวนท 6 สวนแสดงรายละเอียดผูใชบริการที่ถูกเลือก

สวนท 7 แถบหัวขอการแสดงผลรายการคํารองของผูใชบริการ มีดังน

ี้

1) รายการคํารองของผูใชบริการที่ถูกเลือก

2) การคนหาขอมูลคํารองของผูใชบริการ

สวนท 8 ปุมเพ มคํารองหรือบริการ ิ่

สวนท 9 สวนแสดงรายการคํารองของผูใชบริการที่ถูกเลือก

สวนท 10 สวนแสดงการจัดการขอมูลเพ มคํารอง มีดังน **่** ี้

1)ขอมูลคํารอง

2)วิธีแกไขปญหา/บริการ

3) คำร้องที่เกี่ยวข้อง ี่  $\mathcal{L}^{\mathcal{L}}(\mathcal{L}^{\mathcal{L}})$  and  $\mathcal{L}^{\mathcal{L}}(\mathcal{L}^{\mathcal{L}})$  and  $\mathcal{L}^{\mathcal{L}}(\mathcal{L}^{\mathcal{L}})$ 

สวนท 11 สวนท ี่แสดงใหเห็นถึงขอมูลรายละเอียคํารองที่ถูกเลือก สวนท 12 สวนทาย (Footer) แสดงขอมูลหนวยงาน ชื่อผูพัฒนา ปที่พัฒนา

7. การออกแบบหนาจอใชงานการเพิ่มขอมูลผูใชบริการ

เมื่อผู้ใช้งานด้องการเพิ่มคำร้องลงไปในระบบ การเพิ่มคำร้องนั้นหากผู้ใช้บริการยังไม่มี ิ่ ั้ ข้อมูลในระบบ ผู้ใช้งานต้องทำการเพิ่มข้อมูลของผู้ใช้บริการลงในระบบก่อน ิ่

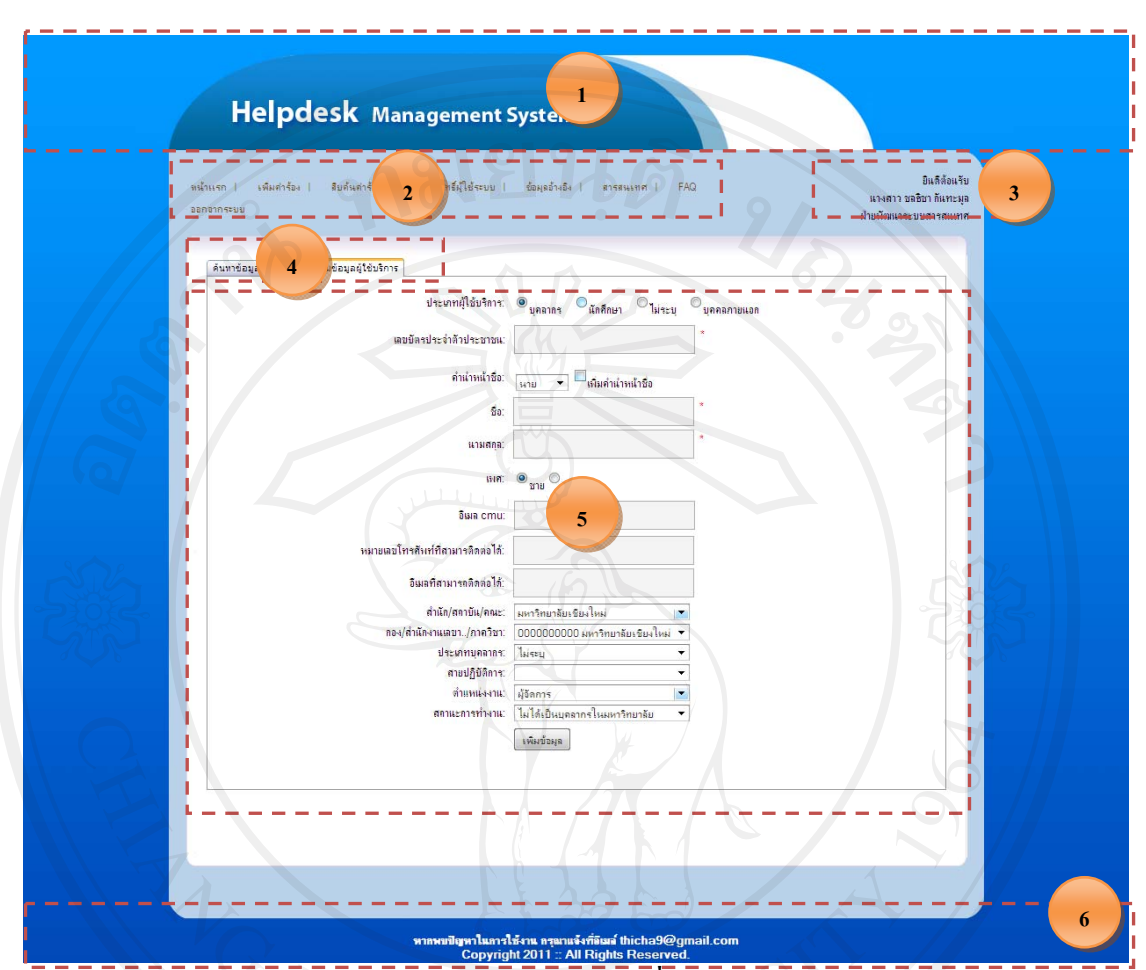

**รูป 5.8 การออกแบบหนาจอการเพ มขอมูลผูใชบริการ ิ่**

จากรูป 5.8 สามารถอธิบายส่วนประกอบของหน้าจอได้ดังนี้ ี้ สวนท 1 สวนหัว (Header) แสดงตราสัญลักษณและช อระบบ ֧֧ׅ֧֟֟֟֟֟֟֟֟֟֟֟֟֟֟֟֟֟֟֟֟֟֡֬֜֓<u>֟</u> สวนท 2 เมนูตาง ๆ ในการใชงาน สวนท 3 รายละเอียดช อผูใชงาน ื่ สวนท 4 แถบหัวขอการแสดงผล มีหัวขอดังน ี้ 1)คนหาขอมูลผูใชบริการ 2) เพ มขอมูลผูใชบริการ ิ่

สวนท 5 สวนของการกรอกรายละเอียดเพ อเพ่มขิ อมูลผูใชบริการ สวนท 6 สวนทาย (Footer) แสดงขอมูลหนวยงาน ชื่อผูพัฒนา ปที่พัฒนา

91

8. การออกแบบหน้าจอใช้งานการสืบค้นคำร้อง

เมื่อผู้ใช้งานต้องการสืบค้นคำร้องที่อยู่ในระบบ การสืบค้นสามารถค้นหาได้จาก ช่อง ทางการติดต่อ ประเภทการติดต่อ หมวดหมู่การให้บริการ วันที่คำร้อง สถานะคำร้อง ลำดับ ความสำคัญ เจ้าหน้าที่ผู้รับเรื่อง เจ้าหน้าที่ที่ได้รับการมอบหมาย ชื่อ-สกุลผู้ใช้บริการ และสังกัด คณะ/หนวยงาน

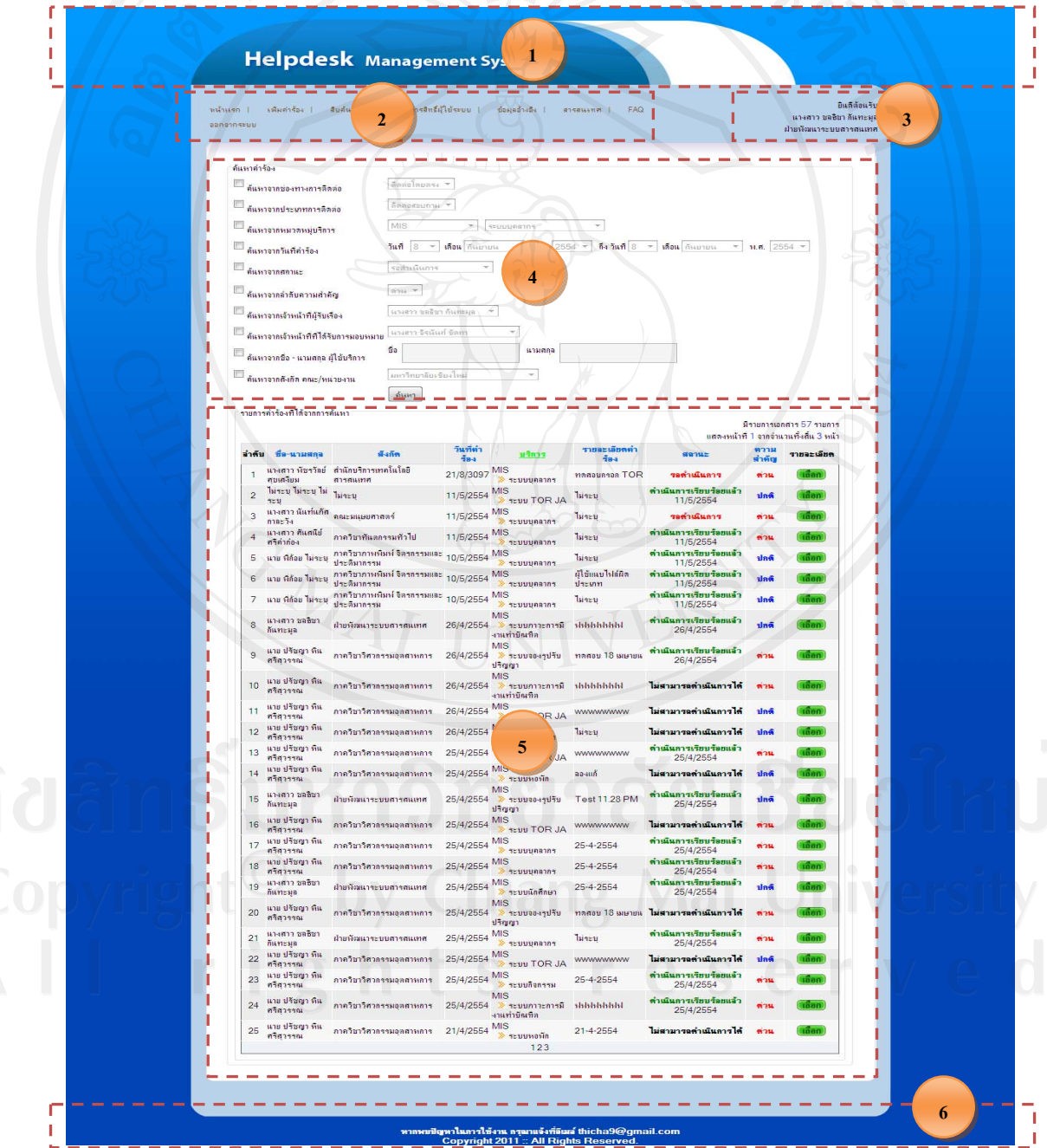

**รูป 5.9 การออกแบบหนาจอการสืบคนคํารอง**

จากรูป 5.9 สามารถอธิบายส่วนประกอบของหน้าจอได้ดังนี้ ี้ สวนท 1 สวนหัว (Header) แสดงตราสัญลักษณและช อระบบ ื่ สวนท 2 เมนูตาง ๆ ในการใชงาน ส่วนที่ 3 รายละเอียดชื่อผู้ใช้งาน ื่ สวนท 4 สวนของการกําหนดเงื่อนไขในการคนหาคํารอง ส่วนที่ 5 ส่วนแสดงรายการคำร้องที่ได้จากการค้นหา สวนท 6 สวนทาย (Footer) แสดงขอมูลหนวยงาน ชื่อผูพัฒนา ปที่พัฒนา

9. การออกแบบหน้าจอใช้งานการจัดการสิทธิ์ผู้ใช้ระบบ

ในการจัดการสิทธิ์ผู้ใช้ระบบ ผู้ที่สามารถจัดการได้มีเพียงผู้ที่เป็นผู้ดูแลระบบเท่านั้นที่จะ ั้ สามารถจัดการสิทธิ์การใช้ระบบได้ ในการจัดการสิทธ์การใช้งานระบบได้แบ่งเป็นการจัดการ ขอมูลพนักงานและการจัดการขอมูลฝาย

| หน้าแรก  <br>ออกอากระบบ | เพิ่มศารัยง  <br>និបតី៖                                     | รดิทธิ์ผู้ใช้ระบบ  <br>$\mathfrak{D}$                            | ข้อผลอำเอิง 1            | FAQ<br>BISBNEHR                                                                                                    |                                      |                                                                   | นางกาว ขลชิขา กันทะมุ    | ป็นสีส้อน | 3 |
|-------------------------|-------------------------------------------------------------|------------------------------------------------------------------|--------------------------|----------------------------------------------------------------------------------------------------|--------------------------------------|-------------------------------------------------------------------|--------------------------|-----------|---|
|                         |                                                             |                                                                  |                          |                                                                                                    |                                      |                                                                   | เมื่อยทัศนะกระบบสารสนเทศ |           |   |
|                         | อมูลฝ่าย ข้อมูลข้อผิดพลาดของระบบ<br>4                       |                                                                  |                          |                                                                                                    |                                      |                                                                   |                          |           |   |
|                         |                                                             |                                                                  |                          |                                                                                                    |                                      |                                                                   |                          |           |   |
|                         |                                                             | ค้นหาข้อมูลหนักงานจากฐานข้อมูล CMU MIS<br>เลขบัตรประจำตัวประชาชน |                          |                                                                                                    |                                      |                                                                   |                          |           |   |
|                         |                                                             | <b>f</b> o                                                       |                          |                                                                                                    |                                      |                                                                   |                          |           |   |
|                         |                                                             | นามศกล                                                           |                          |                                                                                                    |                                      |                                                                   |                          |           |   |
|                         |                                                             |                                                                  | ที่นหา                   |                                                                                                    |                                      |                                                                   |                          |           |   |
|                         |                                                             |                                                                  |                          |                                                                                                    |                                      |                                                                   |                          |           |   |
|                         | รายชื่อหนักงานที่มีลิทธิ์ใช้งานระบบ                         |                                                                  |                          |                                                                                                    |                                      |                                                                   |                          |           |   |
|                         |                                                             |                                                                  |                          |                                                                                                    |                                      |                                                                   |                          |           |   |
|                         | แสดงข้อมูลตามฝ่ายงาน ผู้บริหารสำนักบริการเทคโนโลยิสารสนเทศ. |                                                                  |                          |                                                                                                    |                                      |                                                                   |                          |           |   |
|                         |                                                             | To                                                               |                          |                                                                                                    |                                      | มีรายการเอกสาร 83 รายการ<br>แสดงหน้าที่ 1 จากจำนวนทั้งสิ้น 4 หน้า |                          |           |   |
|                         | อำคับ<br>$\overline{B}$ a - sina                            | <b>SSHB CMU</b>                                                  | หมายเลขที                | ฝ่าย                                                                                                    | สิทธิ์เข้าใช้ระบบ                    | สลานะการทำ                                                        | $\frac{2}{3}$ anns       |           |   |
|                         | 1 นางสาว สุขางค์ เสมอโจ                                     | surang.s@cmu.ac.th                                               | <b>RARB</b><br>053943815 | ฝ่ายพัฒนาระบบสารสนเทศ                                                                                                    | ผู้ดูแลระบบ                          | 4714<br>คงสถานะหนักงาน                                            | rism<br>Z                |           |   |
|                         | 2 นาย วรากร คิดคำนวน                                        | warakorn.kid@cmu.ac.th                                           | 053943834                | ฝ่ายพัฒนาระบบสารสนเทศ                                                                                                    | ผู้ให้บริการเฉพาะ<br>ด้าน            | คงสถานะหนักงาน                                                    | Ø                        |           |   |
|                         | 3 นาย อิรัช สายชุ                                           | theerats@cmu.ac.th                                               |                          | ฝ่ายพัฒนาระบบสารสนเทศ ฝ่ให้บริการเบื้องกัน คงสถานะพนักงาน                                                                |                                      |                                                                   | Ø                        |           |   |
|                         | 4 แาย วรจักร นัยแก้ว                                        | worajak.c@cmu.ac.th                                              | 0533943832               | ฝ่ายพัฒนาระบบสารสนเทศ                                                                                                    | ผู้ให้บริการเฉพาะ<br>ด้าน            | คงสถานะหนักงาน                                                    | Ø                        |           |   |
|                         | 5 แาย ศราวุธวุฒิเลช                                         | sarawut.w@cmu.ac.th                                              |                          | ฝ่ายพัฒนาระบบสารสนเทศ ผู้ให้บริการเบื้องต้น คงสภานะหนักงาน                                                               |                                      |                                                                   | Ø                        |           |   |
|                         | นางสาว กนการรณ วลัน<br>$\,6$<br>ตรันธ์                      | kanokwan.w@cmu.ac.th                                             |                          | ฝ่ายทัฒนาระบบสารสนเทศ                                                                                                    | ผู้ให้บริการเฉพาะ<br>ด้าน            | คงสถานะหนักงาน                                                    | Ø                        |           |   |
|                         | นาย ชีวิน บ้าต้น<br>7                                       | cheewin.b@cmu.ac.th                                              |                          | <u>ระบบสารสแเทศ</u>                                                                                                    | ผู้ให้บริการเฉพาะ<br>ต้าน            | คงสถานะหนักงาน                                                    | Ø                        |           |   |
|                         | 8 นาย เครียงไคร คอบแล้ว                                     | kriangkrai.k@cmu.ac.th                                           |                          | ะบบสารสนเทศ<br>5                                                                                                    | ผู้คุณลระบบ                          | คงสถานะหนักงาน                                                    | Ø                        |           |   |
|                         | 9 นางสาว เพียงใจ อัยอมภู<br>10 นางสาว อารุณีนันที่สิ่งห่    | phiangjai.n@cmu.ac.th<br>jarunee.n@cmu.ac.th                     | 053943832                | าระบบสารสนเทศ<br>ฝ่ายพัฒนาระบบสารสนเทศ                                                                                   | ผู้คุแลระบบ<br>ผู้คุแลระบบ           | คงสถานะหนักงาน<br>คงสถานะหนักงาน                                  | Ø<br>Ø                   |           |   |
|                         | 11 นางสาว จิรนันท์ บัดทา                                    | jeeranan.ka@cmu.ac.th                                            |                          | ฝ่ายพัฒนาระบบสารสนเทศ                                                                                                    | ผู้ให้บริการเฉพาะ                    | คงสถานะหนักงาน                                                    | Ø                        |           |   |
|                         | 12 แวงสาว อริยา ลิ้มจิระอรัส                                | jariya.lim@cmu.ac.th                                             |                          | ้ฝ่ายทัฒนาระบบสารสนเทศ ผู้ให้บริการเบื้องต้น คงสถานะหนักงาน                                                              | ด้าน                                 |                                                                   | Ø                        |           |   |
|                         | 13 นาง ดวงเดือน อุปนันท์                                    | doungduen.o@cmu.ac.th                                            |                          | ฝ่ายสำนักงานเลขานุการ ผู้ให้บริการเบื้องต้น คงสลานะหนักงาน                                                               |                                      |                                                                   | Ø                        |           |   |
|                         | นางสาว บุษรากรณ์ แเลร<br>14<br>สมบุรณ์                      | busaraphorn.n@cmu.ac.th                                          |                          | ฝ่ายพัฒนาระบบสารสนเทศ                                                                                                    | ผู้ดูแลระบบ                          | คงสถานะหนักงาน                                                    | Ø                        |           |   |
|                         | 15 นางสาว วิชวชชณ ขะวิวชชณ                                  | wirawan.r@cmu.ac.th                                              | 053943832                | ฝ่ายพัฒนาระบบสารสนเทศ                                                                                                    | ผู้คุแลระบบ                          | คงสภาแะหนักงาน                                                    | Ø                        |           |   |
|                         | 16 นาย ทวิฉัตรชัย สะวัง                                     | thawichatchai.s@cmu.ac.th                                        | 53943832                 | -ฝ่ายทัฒนาระบบสารสนเทศ ผู้ <mark>ให้บริ</mark> การเบื้องต้น คงสถานะหนักงาน                                               |                                      |                                                                   | Ø                        |           |   |
|                         | 17 นาย เอนกพงศ์ เดอธรรม<br>นาย ขนหงศ์ สุทธิหงษ์             | anekpong.d@cmu.ac.th                                             | 53943832                 | ฝ่ายพัฒนาระบบสารสนเทศ ผู้ให้บริการเบื้องต้น คงสถานะพนักงาน<br>ฝ่ายพัฒนาระบบสารสนเทศ ผู้ให้บริการเบื้องต้น คงสถานะหนักงาน |                                      |                                                                   | Ø                        |           |   |
|                         | 18<br>ประชา<br>19 นาย ตรุณฤกษ์ วนทานิช                      | thanapong.s@cmu.ac.th<br>daroonrerk.w@cmu.ac.th                  | 53943832<br>53943836     | ฝ่ายพัฒนาระบบสารสนเทศ ผู้ให้บริการเบื้องต้น คงสถานะหนักงาน                                                               |                                      |                                                                   | Ø<br>Ø                   |           |   |
|                         | 20 นาย นรานนท์ อธิมา                                        | naranonta@cmu.ac.th                                              | 53941778                 | ฝายระบบเครือข่าย                                                                                                    | ผู้ให้บริการเบื้องต้น คงสถานะหนักงาน |                                                                   | Z                        |           |   |
|                         | 21 นางสาว บรรวินย์ แล้วคำมา                                 | phornthip.k@cmu.ac.th                                            | 3832                     | คลมห้วเตลร์<br>ฝายพัฒนาระบบสารสนเทศ                                                                                      | ผู้ภูแลระบบ                          | คงสถานะหนักงาน                                                    | Z                        |           |   |
|                         | 22 นาย ศราวุฒิ กมลวิจิตร                                    | sarawutk.k@cmu.ac.th                                             | 53943827                 | ฝ่ายสำนักงานเลขานุการ ผู้ให้บริการเบื้องต้น คงสถานะหนักงาน                                                               |                                      |                                                                   | Ø                        |           |   |
|                         | 23 นางสาว ขลชิขา กันทะมูล                                   | chonthicha.k@cmu.ac.th                                           |                          | ฝ่ายพัฒนาระบบสารสนเทศ                                                                                                    |                                      | ผู้ทุแลขะบบ คงสถานะหนักงาน                                        | Z                        |           |   |
|                         | 24 นาย รัฐกรณ์ ยงย่าน                                       | rattakorn.y@cmu.ac.th                                            |                          | ศูนย์นวัตกรรมการเรียนรู้ ผู้ให้บริการเบื่องต้น คงสถานะหนักงาน                                                            |                                      |                                                                   | Ñ                        |           |   |
|                         | 25 นาย นวิน ธรรมรักษ์                                       | nawin.t@cmu.ac.th                                                |                          | ฝ่ายระบบเครือข่าย<br>คอมพิวเตอร์                                                                                         | ผู้ให้บริการเบื่องต้น คงสลานะหนักงาน |                                                                   | Z                        |           |   |
|                         |                                                             |                                                                  | 1234                     |                                                                                                    |                                      |                                                                   |                          |           |   |

**รูป 5.10 การออกแบบหนาจอการจัดการสิทธิ์ผูใชระบบ**

จากรูป 5.10 สามารถอธิบายสวนประกอบของหนาจอไดดังน ี้ สวนท 1 สวนหัว (Header) แสดงตราสัญลักษณและช อระบบ ื่ สวนท 2 เมนูตาง ๆ ในการใชงาน ส่วนที่ 3 รายละเอียดชื่อผู้ใช้งาน ื่ สวนท 4 แถบหัวขอการแสดงผล มีหัวขอดังน ี้ 1) จัดการสิทธ แบงตามขอมูลพนักงาน ิ์ 2) จัดการสิทธ แบงตามขอมูลฝาย ิ์ สวนท 5 สวนท ี่แสดงใหเห็นถึงขอมูลการจัดการสิทธิ์ที่ถูกเลือก สวนท 6 สวนทาย (Footer) แสดงขอมูลหนวยงาน ชื่อผูพัฒนา ปที่พัฒนา

10. การออกแบบหนาจอใชงานการจัดการขอมูลอางอิง

ในการจัดการข้อมูลอ้างอิง ผู้ใช้งานระบบ สามารถจัดการเพิ่ม ลบ แก้ไข ข้อมูลอ้างอิงต่างๆ คือ ประเภทลูกค้า ช่องทางการติดต่อ ประเภทการติดต่อ สถานะคำร้อง ลำดับความสำคัญ ข้อมูล บริการผูรับผิดชอบในแตละบริการและดัชนี

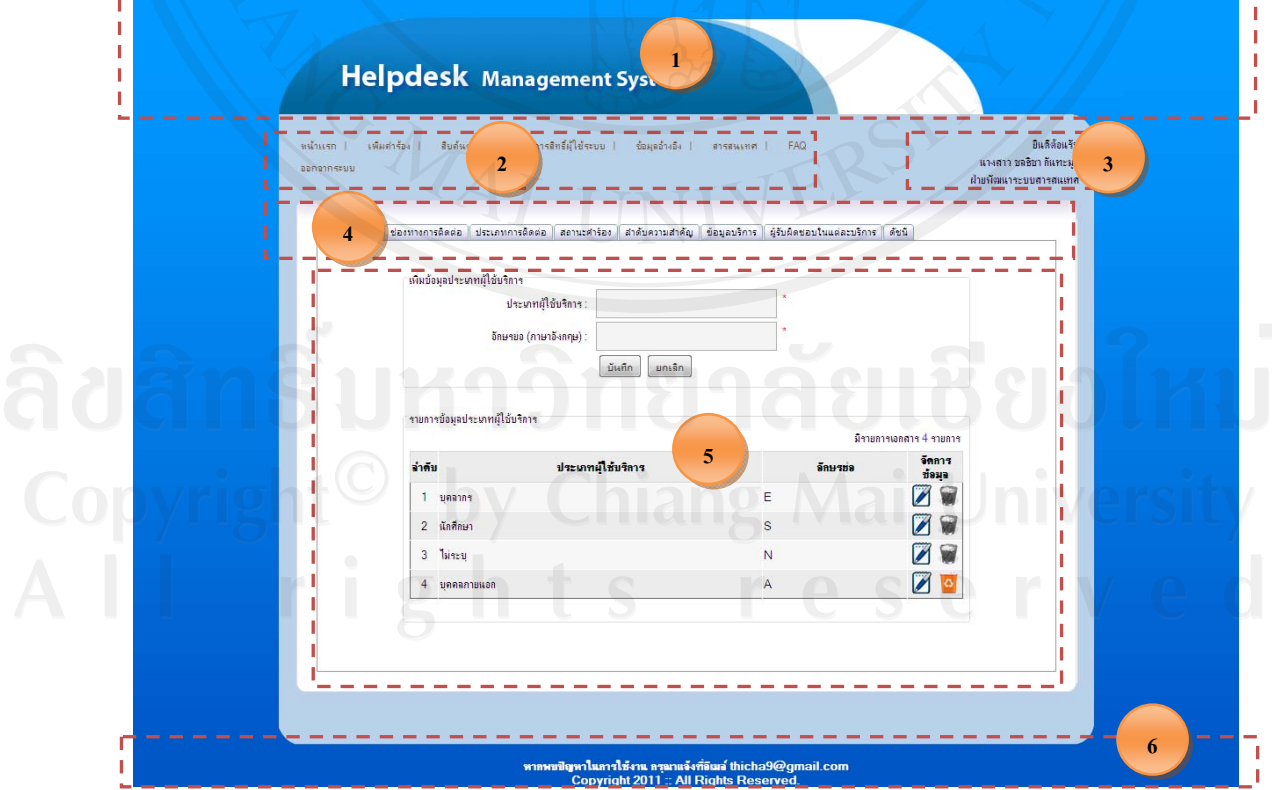

**รูป 5.11 การออกแบบหนาจอการจัดการขอมูลอางอิง**

จากรูป 5.11 สามารถอธิบายสวนประกอบของหนาจอไดดังน สวนท 1 สวนหัว (Header) แสดงตราสัญลักษณและช อระบบ ื่ สวนท 2 เมนูตาง ๆ ในการใชงาน ส่วนที่ 3 รายละเอียดชื่อผู้ใช้งาน ื่ สวนท 4 แถบหัวขอการแสดงผล มีหัวขอดังน ี้

1) จัดการขอมูลประเภทลูกคา

2) จัดการขอมูลชองทางการติดตอ

3) จัดการข้อมูลประเภทการติดต่อ

4) จัดการขอมูลสถานะคํารอง

5) จัดการขอมูลลําดับความสําคัญ

6) จัดการขอมูลบริการ

7) จัดการขอมูลผูรับผิดชอบในแตละบริการ

8) จัดการขอมูลดัชนี

สวนท 5 สวนท ี่แสดงใหเห็นถึงขอมูลการจัดการสิทธิ์ที่ถูกเลือก สวนท 6 สวนทาย (Footer) แสดงขอมูลหนวยงาน ชื่อผูพัฒนา ปที่พัฒนา

11. การออกแบบหน้าจอใช้งานสารสนเทศ

เมื่อผู้ใช้งานด้องการทราบถึงสารสนเทศในด้านต่างๆของระบบ ซึ่งสารสนเทศนั้นจะถูก ั้ จำแนกออกตามจำนวนตามช่วงเวลา จำนวนการรับเรื่อง จำนวนการส่งต่องาน จำนวนผู้ใค้รับการ มอบหมายงาน จําแนกตามสถานะและจําแนกตามลําดับความสําคัญ

ี้

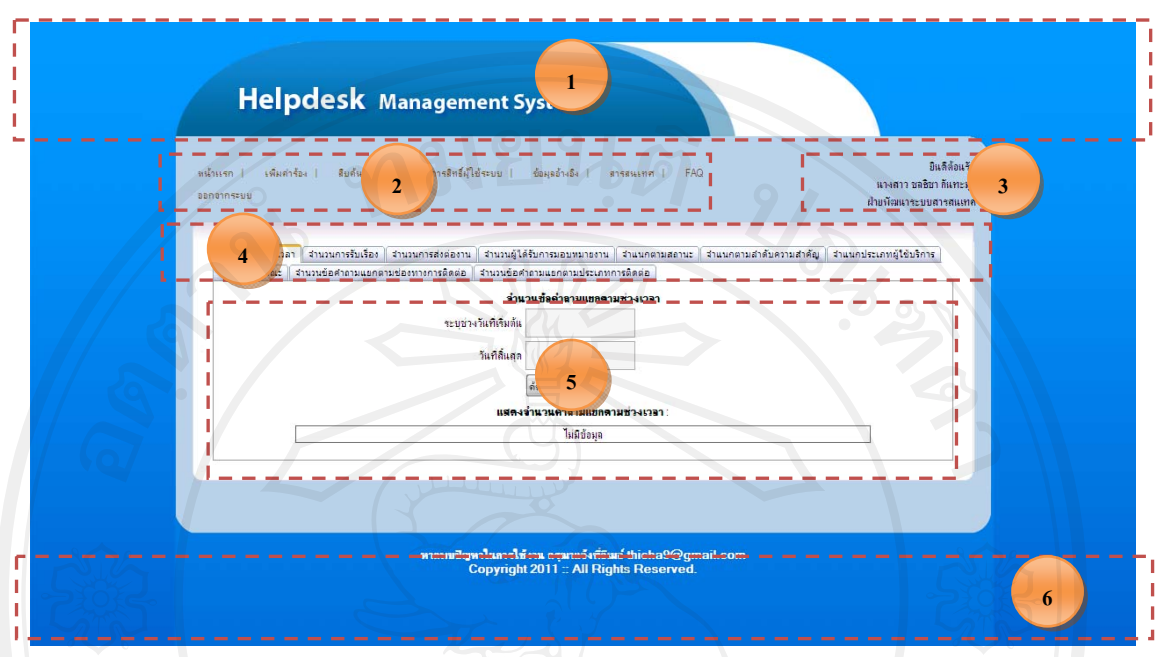

**รูป 5.12 การออกแบบหนาจอสารสนเทศ**

จากรูป 5.12 สามารถอธิบายสวนประกอบของหนาจอไดดังน ี้ สวนท 1 สวนหัว (Header) แสดงตราสัญลักษณและช อระบบ ֧֧֦֧֧֟֟֟֟֟֟֟֟֟֟֟֟֟֟֟֟֟֟֟֟֟֡֟֓֡֡֬֟֩֞֟֓֡֬֟֩֞֟֓<u>֟</u><br>֧֩֩֩֩ สวนท 2 เมนูตาง ๆ ในการใชงาน สวนท 3 รายละเอียดช อผูใชงาน ื่

สวนท 4 แถบหัวขอการแสดงผล มีหัวขอดังน ี้

- 1) สารสนเทศตามจำนวนการรับเรื่อง ื่
- 2) สารสนเทศตามจํานวนผูไดรับการมอบหมายงาน
- 3) สารสนเทศตามสถานะ
- 4) สารสนเทศตามลําดับความสําคัญ
- 5) สารสนเทศตามประเภทผูใชบริการ
- 6) สารสนเทศตามคณะ
- 7) สารสนเทศตามจํานวนขอคําถามแยกตามชองทางการติดตอ
- 8) สารสนเทศตามจํานวนคําถามแยกตามประเภทการติดตอ

สวนท 5 สวนท ี่แสดงใหเห็นถึงสารสนเทศที่ถูกเลือก สวนท 6 สวนทาย (Footer) แสดงขอมูลหนวยงาน ชื่อผูพัฒนา ปที่พัฒนา

97

## 12. การออกแบบหน้าจอใช้งาน FAQ

เมื่อผู้ใช้งานต้องการทราบถึงรายการคำถามที่พบบ่อยของระบบ เมื่อเข้ามาจะพบกับคำถาม ื่ ี่  $\overline{a}$ ที่พบบอยจํานวน 10 ลับดับ โดยเรียงจากจํานวนคํารองมากไปหานอย 10 ลําดับ ซึ่งรายการคําถาม นั้นสามารถจัดแบ่งเพื่อแยกดูตามการให้บริการใด้ ื่

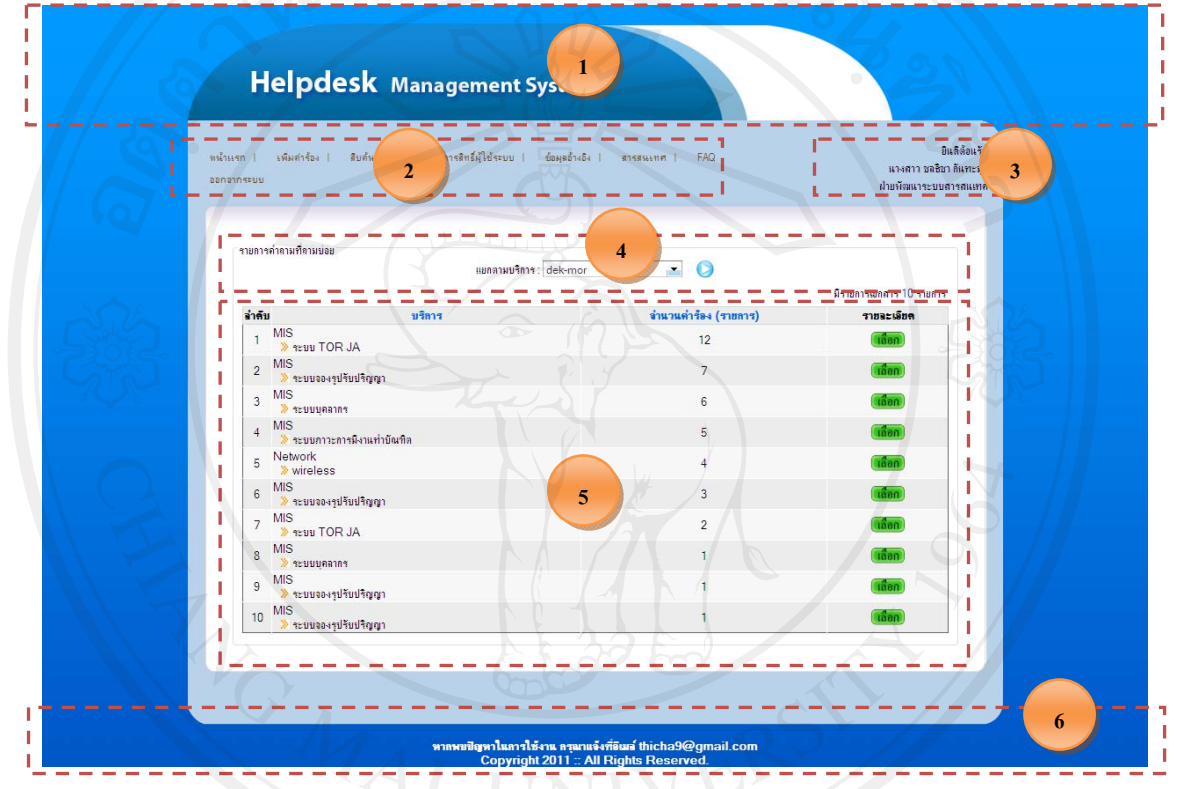

### **รูป 5.13 การออกแบบหนาจอ FAQ**

จากรูป 5.13 สามารถอธิบายส่วนประกอบของหน้าจอใค้คังนี้ ี้ สวนท 1 สวนหัว (Header) แสดงตราสัญลักษณและช อระบบ ื่ สวนท 2 เมนูตาง ๆ ในการใชงาน ส่วนที่ 3 รายละเอียดชื่อผู้ใช้งาน ื่ สวนท 4 สารสนเทศตามลําดับความสําคัญ ส่วนที่ 5 การกำหนดรายการคำถามที่ถามบ่อยแยกตามบริการต่างๆ สวนท 6 สวนทาย (Footer) แสดงขอมูลหนวยงาน ชื่อผูพัฒนา ปที่พัฒนา